## **QGIS Application - Bug report #3074 Can't classify categorized for line layer with a query**

*2010-10-01 07:15 AM - lapson -*

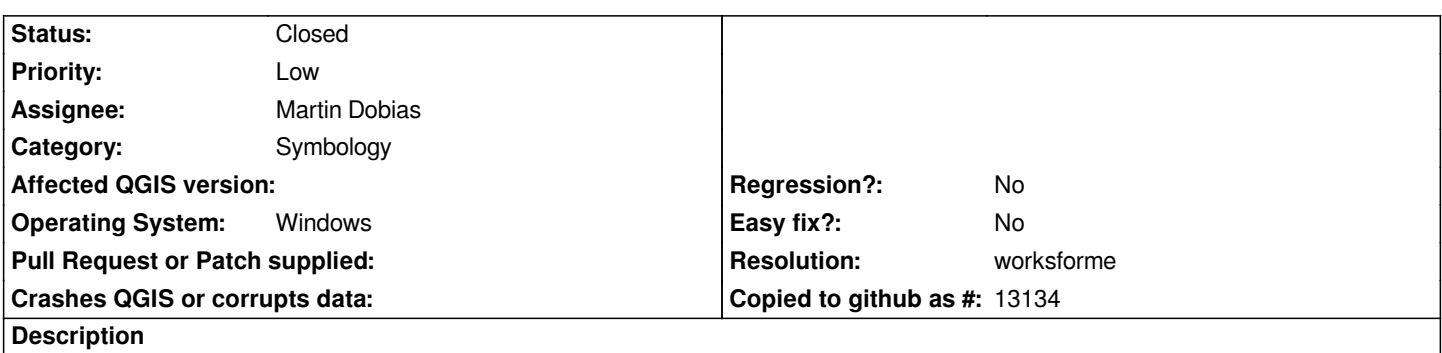

*Take a line feature, add a query to the layer. Then go to symbology, choose "Categorized" renderer, and click "Classify" button. The list should populate with all of the values of the selected field that are in the layer, but instead NOTHING HAPPENS.*

## **History**

## **#1 - 2010-11-13 12:50 PM - Volker Fröhlich**

*- Resolution set to worksforme*

*- Status changed from Open to Closed*

*Seems OK in Trunk.*

*Please re-open and give more details, if problem continues to exist.*